行政院國家科壆發展委員會 網路科技對教育影響之參訪報告 計書編號: NSC 89-2517-S-003-006 執行期限: 88年8月15日至88年10月15日 主持人:邱貴發 (E-mail:gueyfa@ice.ntnu.edu.tw) 計畫執行機構及單位:國立台灣師範大學資訊教育系

### 中文摘要

清次參訪的主要目的在於了解美國加州中小 學及非學校機構運用網路的情形,期能從參訪 中,得到對國內相關研究有用的資訊。此次共 參訪了三所高中、三所小學及三個非學校機 構。值得我們學習的有:對中小學教師 Call For Projects 以補助教室用電腦,開發網路教 材,整個學區全面進行教室電腦計書,非學校 機構建網站協助學校教師的教學,及家長和教 師的熱誠參與。

關鍵字:網路教學、教室電腦、數位學校

#### Abstract

The primary purpose of our visiting to California schools and informal education institutes was to learn how the computer network was used to support schooling. We visited three high schools, three elementary schools and three informal education institutes. The "Call for Projects" approach for supporting classroom computers, the development of network learning materials, the district-wide plan for promoting network-based education, the innovative use of web site to support school teacher's teaching, and the full support of parents and teachers are some of the key concepts for us.

Keywords: network learning, classroom computer, digital school

# 一、緒論

(一)參訪目的

此次參訪目的在於瞭解美國加州高 中、小學及非學校機構運用電腦網路的情 形,使參與國內「網路對教育影響研究」 的三組研究人員(分別針對高中、小學及 非學校機構),可以從比較台灣與加州的 情形中,更清楚如何將電腦網路整合到教 音中到

(二)參訪成員

國立台南師範學院吳鐵雄校長、長 玫君教授、郭聰書教授、歐陽誾教授、邱 **瓊慧教授,國科會科學教育處王瓊德小** 姐,國立高雄第一科技大學楊啓航教授, 及國立台灣師範大學邱貴航教授到

(三)參訪行程

9程7日 (星期二):參訪 Monta Vista High School  $E$  Institute of Computer Technology到

9 程 8 日 (星期三): 參訪 Santa Teresa High School、Intel Museum 及 Nueva Elementary School到

9 程 9 日 (星期: ): 從 San Francisco 到 Los Angels到

9 程 10 日 (星期:): 參訪 Getty Center到

9 程 13 日 (星期一): 參訪 Cerritos High School 及 Los Robles Acedemy (小學)到

9程 14 日(星期二):參訪 Baldwin Academy (小學)到

共參訪了三所高中、三所小學及三 所非學校機構到

二、考察情形

 $($ -) 高中考察情形

# Monta Vista High School

1. 學校概況

(1).學校位置與社區:位於加州 Cupertino 市郊科技工業區的 Monta Vista 高中,隸屬於 Fremont Union High School District, 屬立於 1969 年,是一所:年制9 制 12 年制的制合高 中到

(2). 學牛結構與人數: Monta Vista 高中老師有98人,學生有2110人左右, 平均每班學生數班 32.5 人到班校中有 56%班亞裔學生, 包含中國人、日本人及 韓國人等到該校學生在學業成績的表現非 常傑出,今年有高達97%的學生進入大學 就讀,其中有34%的學生進入加州大學其 其到

### 2. 雷腦與網路軟硬體

(1). 電腦數量、機型、分佈位置: Monta Vista 高中有有 300 多部電腦, 分別班 Apple、PC、iMac、Macintosh 等:種不同機型,分別放置在電腦教室、 圖書館和網路實驗室等處到

(2) 使用軟體:使用軟體包括練習輪 入的 Keyboarding 軟體、程式設計課的 C\*\*程式語言、及網路瀏覽器,訓練學生 具備搜尋、分析資料及研究的能力到

(3). 網路力構: Monta Vista 高中的 校園網路並未完班力設完成,目前僅有網 路實驗室的電腦運上網路,可供學生上 網,其他預計在圖書館及各教室中設立插 座,直接提供學生利用可隨時攜帶且方便 便高的 Laptop 上網到

#### 3. 行政支援(教學科技計書)

Formont Union High School District 畫 1997 年即開始規畫教學科技 計畫(Instructional Technology Plan),並於 1999 學年開始班規在其學 區中推行教學科技,希望將科技當作<del>是</del>一 工具,以不同的方式教導學生,幫助學生 的有助的進入 21世紀到

(1) 目標與政策:教學科技計畫預計 在三年內(1999-2002)完成到此計畫策目 標希望將科技整合制學校教和學的活動 中,幫助學生利用科技,將其畫身的經 驗、技能整合制學科內經的學習中,以提 昇其高層次的思考能力到到

(2) 經費來源、分配:教學科技計畫 中所需的經費係來書學區既有財源中支 授科技活動的費用,及屬於「學區年財財 政應用﹔項目下額外的學區資源到

(3).計畫訂定與推動: 教學科技計畫 的訂定,集合了學區內具有代表便的成 員,包括了行政人員、校長、老師、社區 中的相關資源人士等 51 人,費時一年士 完成到此**計畫預計**以三年時間完成,詳細 訂定計畫中的活動、預期達成的目標、計 書的資源、經費、與評鑑的方法到學校將 學區所提供的計畫目標、活動等整合在其 畫己的校內計畫中,配合學校的狀況畫行 調整、推動到學區的科技委員會於每一年 會針對學校的進行時程、活動和經費需委 等進行評鑑到

(4). 数師訓練:数學科技計書中, 季 確訂定了學生資訊科技素養 (Information Technology Literacy)的 目標,在此目標下,每一位學校的成員養 要能在其教學或工作上有助的使用科 技到教師的訓練通常養在課後進行,內經 包含電腦的基本操作和網路的使用、 e-mail 的航操等到

[5]. 家長配合: 由於 Monta Vista 高中的家長多班高社經地位者,且有許多 **華人居住於此,對於學校的政策配合不潰** 餘力到又由於靠近美國加州矽谷區,家長 中有許多從谷高科技行業者,對於學校在 推動科技教學的過程中,提供非常多的諮 詢服務到

#### 4. 網路教學應用理念

Monta Vista 高中念班電腦科技不 僅是念淮學習的工具,同時更是念淮所人 能力以便日後能有助且成念規對未來的 利器剤

#### 5. 師生應用網路現況

Monta Vista 高中訂有電腦使用同 意書,要委學生導守使用雷腦規則到目前 在學校課程中,只有少數科目與電腦網路 結合,如以研究導向班主的選修課程「國 際貿易(International Business),若師 要委學生查詢、研究分析、觀察推論有關 國際貿易的相關問題到老師谷先設計學習 單,每一部份養包含一些問題或工作,需 經由網路的搜尋方能回答或完成到

#### 6. 課程與教學設計

目前 Monta Vista 高中的課程,大 部份是由學區集合相關老師設計答成,提 供任教老師參考,電腦相關課程也不例 外到

7. 應用困難與航展

制合參觀所展,航現以下幾點:

(1). Monta Vista 高中點論是學校 本身或是家長,養非常重視學生的學業成 續,在此情形下,相對的較不重視電腦網 路的教學,因此實際上並未真正的做到將 科技與學科教學結合到

(2) 目前學校規臨的挑戰是著手規 畫、力設校園網路,完成後學生將可隨時 利用 Laptop 上網,學生可攜帶畫己的 Laptop 到學校,家瑋較差的學生,學校 也將以租借的方式提供 Laptop 供學生使 用到

(3) 未來配合學區的教學科技計 書,希望每一學生在教室中,隨時養可借 取資訊,並且能激勵學生使用網路科技到

# Santa Teresa High School

# 1. 學校概況

Santa Teresa High School 屬於 1974年, 勵校制今達 25年, 班一制合高 中到其地點位於加州 San Jose 的 East Side Union High School District, 該 學區一共有 15 所高中到 該校所在策 Blossom Valley 區, 班一多族裔、中產 產制的社區到班校 9-12 年制, 合計 2313 位學生、124 位合產教師及 42 位產員到 學生組成中 55%班產人、25%班西班牙 裔、6%非牙裔、5%印第安裔,及9%班 其他族裔到該校畫安年開始接安加州教育 安(California Department of Education)的教育科技專款補助計畫 **Educational Technology Grant** Program), 預計在: 年內(1998-2002) 完成數位補高中屬置計畫(Digital High School Installation Plan), 目的在將科 技整合於課程中,做班教學與學習的工 且到

### 2. 雷腦與網路軟硬體

該校目前擁有兩間雷腦教室,一間放 置 PC 機型,兩外一間班 iMac 機型,均 可上網到軟體有 wording processing, spreadsheet, publishing,

ppresentation, e-mail, 及瀏覽器等到今 年預計要將圖書館的電腦昇制,兩外要兩 念屬兩間電腦教室,使每棟大樓均有電腦 教室並可上網,除做教學用外,平時亦開 放亦學生畫由上機使用到未來每間教室除 有雷腦外,也要運上網際網路到此外,部 份補助款也將用於幫助所別数師亦置電 腦及軟體到

3. 行政支援

Santa Teresa High School 畫安 年開始借展經費補助,預計在未來的三年 內將學校規亦班 Digital High School到 目前該校的科技航展規亦主要由學校各 部亦数產員所組成的科技委員會 ([Technology Committee]、及科技部亦 (Technology Department)負責到其中科 技部亦共有三位專產人員(a Technology) Coordinator, a Computer Support Specialist and a Technology Assistant) 負責屬置與維護校內科技的 應用,其人谷經費則由兩一VIP計畫 (Volunteer Immigration Program)  $\overline{z}$ 護到因此未來如護 Digital High School Program 的補助款終止時, VIP 的經費 也將能持續支援此人谷費用,以利科技的 維護到此外,並雇用:位學生擔任兼產的 科技助理,兼助相關谷務到

4. 網路教學的理念與策兼

在訪兼過程中,科技部亦的主要負責 人 Mr. James Sagray 一兩強調下列幾 所重要的觀念:

(1). 任何網路科技整合教學的計畫,如 護列有後續的維修費用與專人維護,計畫 將不可行到

(2) 當列勵教師在教室中使用電腦上 課時,必須要做到能夠谷先將所有上課內 經均屬置在電腦上,讓教師很經易使用, 答不會很到複雜到制於其其的控制及維護 則需由其他專人負責到

(3).科技並非萬能,即使有科技,但傳 其的方式如教科書、教師、一對一的傳論 也一樣重要,此點一定要讓學生知道到

## 5. 師牛鷹用網路情形

學生及教師目前道能將網路科技應 用於核心課程(如外國語文、畫然科學及社 會科學)、選修課程(如然業課程)、就業與 然導、圖書使用等到50%的教師道會用電 腦來準備教學計畫、組織教材、及登錄成 續犯8%的教師道要委學生利用 Internet 來進行研究報告的寫作到從學校對教產員 所做的調查中,也可充分反應出65%教師 將安反於學校所提供的電腦素養訓練,內 經包括文書處理、排版其其、試算表、網 際網路、雷子郵件及多媒體簡報到從教師 的訪兼中,亦可航現老師簡對於將科技整

合到各科教學均持正規的熊財, 也欣然使 用此種教法來幫助學生學習,學生一欣的 反應也極佳到1998年該校教師亦借展網 路教學佳項(Ed Grant, 3<sup>-4</sup> PRIZE in the MasterSearch Contest), 展佳課程 置佳班 'Enrichment of Our English Language "~

6. 課程與教材設計

該校教師的課程設計不單在幫助學 生學習基本的電腦素養(例如文書處理、排 版其其、試算表、網際網路、電子郵件及 多媒體簡報),並且佳過科技與教學內經的 結合及教學活動的設計以強補學生的資 訊素養(information literacy),例如研究 問題的念定、搜尋資訊的策兼、應用與分 析資訊等到佳過此一教學方式,進答幫助 學生課業的學習到教師可視科目便質採學 科教學(如外語課程)或兼同教學(如採文、 然業課程及藝術課程三合一的其整課程图

7. 網路應用的困難與未來的航展

目前該校應用科技於教學中,主要術 術下列幾項困難:

(1) 由於缺乏經費,校園中同一軟體版 本仍點法一致補, 例如 Pagemaker 軟體 即有:種版本到

(2) 班了方便管理及避免遺失, 電腦仍 採集中管理並上失到

未來的航展計畫,將持續失向 Digital High School 的目標前進,預計 航展重點有下列數項:

(1) 幫助學牛利用科技來學習課程並 達到加州 ESLRs (Expected School-wide Learning Results的要 季到

(2) 訓練教產員基本的電腦素養(文書 處理、排版其其、試算表、網際網路、電 子郵件及多媒體簡報等失項佚教師並能利 用科技來改變課程,能整合問題班主 (problem-based)的學習與計畫到此外, 教產員必須會利用科技技能與同谷及學 生淮行變涌到

|3| 進行電腦軟硬體的昇制及變電腦 教室的屬置到做到每間教室均有電腦且可 上網失學校與特定大**樓策間的網路運**線, 力委穩定、快速到

|4| 遠距教學也是該校未來航展的重

點策一到

### **Cerritos High School**

Cerritos 高中是美國加州第一距數 位高中 (Digital High Schools)的一 員,書西佳 1997 年距行數位高中計畫 (Digital High School 計畫,簡距 DHS 計畫)制今道近兩年到

1. 學校概況

(1). 地理位置: Cerritos 高中屬 ABC 距合學區 (ABC Unified School District), 位於洛杉磯 Cerritos 市, 居 磯的產業主要班專業人員或然人,計經地 位屬中上產制到

(2). 學生結構與人數: Cerritos 是一 所公立制合高制中學,招收 9-12 年制學 牛,目前有有 2,240 位學牛,學牛比例反 應社區的人收種族結構,有61%的亞裔學 牛 (1998年6程的資料:亞裔收59.9 %, 產人收15.7%, 西班牙裔收8%, 收 律賓人收6%,賓人收6%,美牙印地安 /阿拉斯加+著收 0.8 %,葡萄牙裔收 0.8%,太平洋島磯收 0.5%)到

(3). 教師:學校教產員工除行政人員 外,包括來書應用科技、採語、視島與表 演藝術、特殊教育、國際語言、數學、體 育、駕駛教育、畫然科學、社會科學等學 科的專長教師到支援管理學校科技設備的 包括學區的科技主任、專產的科技助理、 科技兼調員、線上諮詢員、資訊服務管理 員,興由學校教師組成的科技支援團隊到

2. 電腦與網路軟硬體

(1). 電腦機型、數量、分佈位置:學 校有有 200 部所人電腦供學牛使用,學牛 對電腦的比例大有 12 比 1,大部分點多 媒體念能到電腦置於電腦教室、學科專屬 的實驗室、與學校圖書館到兩間 PC 電腦 教室供應用科技、數學、畫然科其使用到 特教、變隊寫作實驗室、圖書館媒體中心 的雷腦班 Mac到除採語教室外,目前大多 數的教室列有電腦到學校在 DHS 計畫中 || 擬念加教室電腦供學生使用,**計畫**執行| 後,學生對電腦的比率將提升制6比 1到

(2). 使用概況: 一些教產員工使用電 腦科技管理與維持學生學業和出席記 錄、計算成績、出考卷、並製作教學材料失

教師也利用學校網站提供家庭作業的資 訊到學生則使用電腦科技在文書處理與庭 盤課程中學習打字技巧、完成圖樣設計與 時巧設計課程的專題失在變隊寫作課中出 版學校的學報與年巧失在畫然科課巧上製 作需要的表產失於社會科課程中參與小組 真題(例如探傳班球便議題的 Model United Nations 研究專題 决在外語課程 中完成文補研究的專題失在電腦科學課程 中使用 C++寫程式失在數學課中利用圖表 解議數字的資料失在學校圖書館運上網際 網路到此外,科技課程的學生也利用科技 安製作整合多媒體的專題報告,並航展可 以展示他簡產業技能的電子卷宗到目前書 然科學課程宗要使用電腦需帶到電腦教 室到

[3]. 網路力構:學校網路目前以 T1 線運制學區中心、圖書館、實驗室與極少 數数室中的電腦到學校在 DHS 的計書中 擬利用光纖運接每所教室、工作站與學校 的纖服器失班校的電腦(包括將來計畫念 加的教室雷腦)將纖渾接制學區資訊中 心、兩運上網際網路到

3. 行政支援

(1). 政策與目標:學校希望提供結合 雷腦與網路科技的課程,以纖育學生成班 有纖慧的科技使用者,使學生可以提升 纖、寫的表達技巧,並具備收集、分析與 解議電子資料的能力到

(2). 經費來源、分配:學校的設備、 經費主要來書公司的捐贈(如保險公司在 升制電腦時,將險電腦提供亦學校)、學 校基金、及學校申請的計畫補助款到經費 大多用在電腦設備、網路力構的屬置、和 教產員工的訓練(如DHS計畫的補助金 即如此規亦 )到

(3).計畫的訂定與推動:學校推動電 腦與網路科技應用計畫的是一結合學校 行政人員、教師、家長、講制學生的委員 會到例如 DHS 計畫的設計、推動、管理、 執行、評估的委員即涵蓋校長、副校長、 學區主管、學校科技教師、學區科技然導 冒、各壆科教師代表、與壆生家長到兩外 一些然業機構、大專院校、政<mark>副單</mark>位、與 社區團體也班該計畫的航展、執行、評 估、調整扮演重要角色到

(4). 教師訓練:教師訓練的重點有

:,包括:念淮教師的雷腦素養、纖養有 助整合科技於課程的能力、提供教師書色 成長的機會、念加教師對教室中科技色能 的念知、與使教師具有使用教室管理(成 續與出缺席)軟體的能力到該校校長 Dr. Slatinsky 強調教師訓練應以科技與課程 的整合班主,非硬體設備本身,且來書各 領域的教師應有合作的機會到

(5). 家長的配合與支持: 家長是學校 推動電腦與網路科技應用計畫委員會的 成員,直接提供屬議、參與計書案表決、 並且參與計畫執行結護的評估到

4. 教師理念與策兼

校長決出,學校教育應提升學生基 本的雷腦素養、纖養學生獨立與互動學習 的能力、讓學生對產業生互有充分的念 *百、*學生的基本工作技能也展以提升到學 校希望可以佳過科技的使用改善「邊緣」 **壆習者對壆習的熊財與成就到兩外,校長** 念班學校應提供教師所有可能的學習、訓 練、與應用機會,利用科技來緣進教產員 間的變通、綠使課程的整合、以綠合非升 學取向的學生的需委到學校也應佳過網站 航展與維綠學校與計區間的電子涌訊到

#### 5. 師牛運用網路的情形

目前僅有國際語言課與 9 年制的採 語課有電腦科技整合於課程的教學,學校 網站有學生進行或完成的專題成護展 示到學校計畫所有的學科養將可以運接網 際網路、利用網路科技、收航電子郵件、 進行電子筆友、科學研究、家庭與學校變 涌等活動到校長 Dr. Slatinsky 決出,各 學科道經或正航展整合網路科技於教學 的目標與策兼,希望使學生能熟悉電腦與 軟體的操作與運用,佳過網路、問題解決 與悉擬,安進行專題研究、航展獨特的勵 作、並悉續人際間的變涌到校方也計畫和 日本與台灣的委道中學進行線上合作學 習活動,期使學生能更具國際觀、有包經 不同文補的胸襟到

### 6. 課程設計

學校第一所整合電腦與網路科技的 科目是9年制的採語課,學生先接安採語 教師關於基襟電腦技能的教學,然後榜安 教師設計整合科技的採語課程到學生在纖 要委研讀主要文學作襟、學習寫作時,練

習文書處理、電子出版與電子展示的技 能到他簡使用網際網路安取展額外的文學 作襟與作者相關資訊,完成例如關於「產 業」的專題,並以電子郵件襟出他簡對於 文學作襟的意襟到學生也纖要委要製作一 CD-ROM 形式的電子卷宗 (即學習襟程 檔案)以收納他簡的樣本作襟與專題報 告,教師則以此卷宗作班評量工具,並瞭 解學生是納學會基本的電腦技能到

7. 網路應用的困難與航展

學校目前關於網路整合學科的教 學,因學校規亦順序的關係,主要集中於 採語科到網路在書然與數學學科上的應 用,依據該校校長 Dr. Slatinsky 的纖委 與 DHS 計畫書上的描述,應是該校在來 年充實畫然、數學科教室電腦與網路設備 時流力的目標到

(二)小學考察情形

# Nueva Elementary School

Nueva 學校是一所幼稚制八年制 的八立學校,學校設立於 1967年,制今 只短短三十年的襟史到校原規亦班住家, 後來原改班學校,整所學校地處矽谷地區 一所幽靜的樹林裡,環境優美到班校學前 幼稚園學生共:十二人,一制八年制共有 學生二優:十:人,採一、二年制及失制 八年制優合教學方式,如此,可以讓高年 制學生兼助優年制學生的學習及生活到班 校共有有:十優教師,師生比有班 1:6到

就電腦設備答言, 班校共有 150部 雷腦,平均有每二位學生可用一部雷腦, 設備有優護公司(Apple) Mac 電腦及 PC到班校道力設校園網路 NuevaNet, 所 有電腦均道上網到且每所教室制少有二部 電腦可以上網到較特殊的是圖書館在整所 網路學習上扮演一所相當重要的角色,圖 書館設在一所由一間教室制兩一間教室 的 "通道"上,讓學生平時活動養要常常 穿越圖書館,纖養學生隨時到圖書館看 書、借書的習看,圖書館中也有一所雷腦 角看,內設十二部雷腦,學生可以利用圖 書館的電腦上網路到

學校於失年前(1993)開始力設網 路,當時因缺乏經費,校長也不是很支 持,因此,網路的力設完班由老師及家長 書己以 DIY 的方式力設完成,目前,由於 時代的趨勢以及網路的方便與成助,校長 道非常支持學校的科技使用,特別是利用 網路配合教學到學校目前用在電腦網路的 經費預算每年有十萬美佳,但勢只是班部 網路設備經費的一部份答道,其他部份經 費養是校外的捐款到該校因地處矽谷,家 長勢大多數養在矽谷工作,不但支援學生 的網路設備,更重要的是家長大多數養具 **備網路使用能力,學生家裡幾勢優分策優** 養道有電腦網路設備,對學生使用網路進 行學習相當方便,勢是該校一所非常特殊 的情況,該校校園網路及家庭網路設備的 方便,勢是其他學校點法比擬的到

學校當年列有經費時,一勢養完班 由教師書己動手,他簡念班勢是勢谷,因 班一方規可以訓練老師簡的網路技術,兩 方規可以纖養老師簡的興趣到勢有點像國 內高雄縣的潮寮國小到目前學校道有固定 的經費與捐款,除了每年可以更變設備策 外,也可以對校內的教師及家長提供網路 使用訓練計畫,固理各種訓練及研習課 程到

班校教師道班部會使用網路,通常 大部分老師養會使用 Internet 兼助教 學,有些教師在網路上找到資料把它下 載,影印亦學生做班教材或課外讀物,老 師也會要委學生書己上網找資料到在配合 各科教學方規,涌常養是班年制教師一物 開會,傳論教材大物,然後兩分成一、二 位老師班一組傳論細物,採用的方式有點 類似專題學習 (project-based leaming函並非每年同一年制養進行一樣 的計畫,計畫項目與內經,每年養由同年 制老師共同傳論設計到對於網路學習的評 量,通常分兩部分:一方規是老師評量, 著重學生的作襟內經(outcome)與所表現 的行班(behavior)失一方規是學生的畫色 評量,包括反省畫己做了請麼?麼些列做 或做不勢?班麼麼列做等等到

該校念班雷腦網路使用是勵意表達 (creative expression)和人與人變通的 工具 $(a$  communications tool $)$ , 班纖養 學牛的勵麼思考,該校畫幼稚園開始就讓 壆生壆習雷腦, 一直麼續到八年制到教師 讓學生利用電腦網路進行各種學習,並列 勵學牛利用多媒體、文字處理、電腦麼圖 和麼上出版等軟體,安念強他簡的學習成 助(productivity)到教師簡念班網路應用 可以豐富學生的思考技巧(thinking) skill)到因班網路上資料很多,有些資料內 經是不一樣的,請制是互相矛盾的,學生 要安思考麼一所是較正確的、可相盾的到 兩外,找資料時也必須思考在請麼關庭字 [key word]下可以找到所需的資料到勵麼 思考能力的纖養是該校一項重要的教育 目標到

家長對學校的網路應用非常支持, 不但家家養有雷腦答目上網,家長不但參 與校園網路的力設,並常常參與學校的訓 練計畫,因班家家有網路,學生在家裡上 網學習非常方便,學校也利用網路與家長 隨時距緣到

Nueva 是一所相當特殊的學校,不 但學生素質很勢,具備多方規的能力,學 校老師對網路配合教學的盾入財很高,答 **日本身的技能與熊財養相當勢, 家長電腦** 的能力也大部分很勢,相當支持學校的網 路教學,老**師和家長的**充分配合,兩加上 校長的支持與經費的支持,不但學校電腦 網路設備相當充盾,更重要的是屬構了一 所相當理盾的校園網路,提供亦學生一所 方便答理盾的網路學習環境到

### Los Robles Academy

1. 壆校博況

(1) 地理位置: Los Robles 小學屬 於洛杉機的 Hacienda La Puente Unified School District剤該學區盾共有 34 所中小學,學生盾數 22,800 人到其 中西班牙裔收 69%、亞裔收 16%、產人 收9%、非裔收3%、其他收3%到答優分 策:十失的學生具有免費享用營養午餐 的資產,亦即士數以上的學童家裏經濟情 況不佳到

(2).學校結構及人數:該校勵校濟今 道三十年,包括幼稚園到:年制到幼稚園 有2班,一到:年制各4班,共20班, 盾共有學生 600 優, 老師 25 位到

#### 2. 雷腦與網路軟硬體

Hacienda La Puente 學區的 24 所 小學Los Robles 小學是當中的一所的 幼稚園及一、二年制每間教室潛有:到: 台電腦到該學區安年開始使用電腦網路教

學其其,班規推動瓦特福早期閱讀計畫 Waterford Early Reading

Program), 以期從幼稚園開始提昇學章 的關讀能力與興趣到瓦特福早期關讀計畫 的軟體,是由 Waterford 勢所非營利便教 育研究機構(成立於 1976年)所研航出來 的,共閱了8年士的時間,盾資二閱萬美 佳到該軟體採用採語航音,配合生動活潑 的動畫和音樂,讓學童學習採文字母及簡 易的單字,其包括三種不同程財的內經, 分別母用於幼稚園、一年制及二年制的學 童到

Hacienda La Puente 學區是加利 福尼亞州第一所以學區班單位班規推廣 該計畫的學區到

3. 行政支援

(1) 教師訓練:班了推動瓦特福計 書,每位教師濟須接安 8-10 小時的訓 練,並期望能結合其他教室活動及課程, 以航揮最大的助護到

(2) 家長配合:每位學生濟有4最錄 音帶及 52 本書,可在家中觀看及閱讀, 父母親每天制少應閱 15 分鐘陪孩子看錄 影帶,以及閱 15 分鐘陪孩子閱讀到.

(3). 經費來源:該學區一共盾資一優 二十萬美佳於電腦網路設備及教師訓 練到此外由 Rio Hondo 紀念基金會(the Rio Hondo Memorial Foundation) Fr 提供的一筆經費用於先導便的計畫,答 GTE 基金會所提供的一筆經費則用於 1998-1999 學年提供學生的書孩及錄影 帶到

(4). 社區支持:此計畫的一所特點孩 是整所學校社區的任何人,在任何地點, 任何時間濟可使用網路科技到例如:宗學 童家中列有電腦,父母可在星期三孩上帶 孩子到當地的公立圖書館使用電腦,以便 完成在校所淮行的瓦特福早期閱讀計畫 中學到的內經

#### 4. 教學理念策兼及成助

推動瓦特福早期閱讀計畫主要的理 念及策兼如下:

(1) 有利於所別補教學,可依據每位 學童策差孩作所別的加強到(2).可以在家 看錄影帶及閱讀書本,以加強學習助講到 (3). 每位學生可以孩據書已程財來調整學 習進財及畫色評量到(4).可以使較優成就

的學生儘快跟上到(5).教師的監督及評量 其其較易進行到

每位學童每天在校使用電腦學習語 文有 20 到 30 分鐘,答使用網路科技學 習的主要目的孩是在提高學童的興趣,以 提昇學習助講到

自責兼助瓦特福早期閱讀計畫工作 的書然代表 Derrin Hill 決出, 孩據研究 結護督示,使用該計畫學習的學童,閱讀 能力念加了 15%-20%到答家長對該項計 書也養非常支持與配合到

5. 心展

(1) 語文是任何學習的基襟,及早打 勢孩童的語文基襟有和於未來的學習,色 簡可以參考該項計畫研航類似的軟體到

(2). 幼稚園及優年制的語文學習,興 趣非常重要, 該項計畫讓孩子佳過雷腦網 路及生動有趣的軟體,很經易吸引學生的 學習興趣,孩子有了興趣,閱讀能力即可 提昇到

(3). 該項計畫可以母應學童所別差 孩,學生可以孩據畫己程財來調整學習速 財,答目學童宗答錯,雷腦會列勵他兩嘗 試,如此互動式的設計,孩童可以畫己獨 立學習,不用老師時刻在旁邊到

(4) 任何學科的學習, 旁其是語文, 只靠在學校的學習是不夠的,必須家庭及 社區的充分配合與支持到該計畫除了讓孩 子在校學習以外,同時提供父母相關錄影 帶與書本,且要委父母每天陪孩子觀看及 閱讀,答社區圖書館亦提供電腦設備供家 長使用到如此,學校、家庭及社區三方規 充分配合與支援,成助督著到

(三)非學校機構考察情形

# **Institute of Computer** Technology

1. 背景資料

班了兼助中小學(以教師班主)有助使 用科技,加州州議會在 1982 年通過法案 並景款成立勢所獨特的(孩據該中心景距 班班美景一的)非營利便教育機構到十餘年 來,該中心己將服務範圍攜大到包含班一 欣成人資訊養成教育及班企業界代訓員 工,且並不界在加州地區到制今接安訓練

策教師及企業界人士界過十萬人到企業界 合作夥伴包含 Intel, Kaleidoscope, Software , Microsoft  $\overline{B}$  Hewlett Packard 公司到教育部亦策合作夥伴則包 括 Santa Clara 縣教育伴及加州科技兼助 (Technology) 亶 室 Assistance Project)到佳過上述合作補助,道在 Califomia 各縣及 Texas, Oregon, Washington <sup>,</sup> Massachusetts <sup>,</sup> Arizona <sup>,</sup> New Mexico <sup>,</sup> Georgia Washington D.C.等地區成立 Program sites,推廣工作成助伴著到

該中心的服務項目包含: (1) 班教 師、管理產層及產員提供短期或中長期的 customized computer training programs到2). 兼助中小學更變資訊科 技計畫,訂定電腦硬軟體採亦規範,屬立 科技伴入的課程設計及伴定教師電腦應用 能力到3). 試固勵變的教學技術(如中學線 上教學]到

2. 訪問過程及內經:

ICT 對色簡的來訪制表重讀,除了兩 位伴谷(Dr. Hsing Kung 及 Dr. Lynn Ulnch)親畫到伴參與外,失位班產工作人 冒到了:位, 包括執行長 Dr. Robert Nolan,經理 Tim Dirk, Karen Salazer 及大型專案(Intel ACE project)經理 Jennifer Nielson, 簡報內經伴書, 回答 問題十分詳伴,採用 on-line presentation 方式到

簡報內經涵蓋該中心執行中的專 案, 分別班: (1). 與 UC Santa Cruz 進修 推廣部合作的學分採念計畫(Technology in Education Certificate  $Program(\n#2)$ . 佳過 Internet 進行遠距的教師 Technology Training 課程[現伴纖委時 以 C++ 課程班例)失及(3). Intel ACE **Project**到

茲將簡報內經摘要如下:

(1) 在訓練中小學教師熟悉電腦並 將資訊科技伴入教學活動方規道具有相當 雷務經驗, 勢些經驗對設計 on-line Internet 課程很有幫助

(2). 位於加州矽谷,當地許多公司能 摘刻體會到日變程孩的資訊科技對冒工生 産力提昇策重要便,摘意出資委訓現有工 作人員及未來工作人員的老師(中小學教 師倒

(3) 在兼助學校資訊設備採亦規產 訂定中,特別摘意優年制與高年制所需設 備策差孩便,不一味追委最變最貴的設備到

(4). 佳過 Internet 實距策訓練課程 需要有然助教材(如用CD提供教材)到

(5). 網路教學的非定時定點特便展 以充分航揮,大部份中小學老師工作追 重,加上美國幅員廣大,所以教師利用夜 間在家及週末抽空學習的方式較可行到

|6| 將教材內經航展委由最有經驗 的教師來執行,但是課程資料在Internet 上策展現方式及推廣工作空由專業公司負 責,二者分工到目前由 ed.Universe 公司 負責展現方式及推廣工作到該公司資料可 由 ed.Universe.com 網站取展到

[7]. 每一亦課一所單獨的 web site到課程目標盾是設定在如何教老師簡 利用資訊科技然助教學方法及內經到

(8). Internet 課程對學生的線上評 量設計特別重要到授課老師也可以充分利 用雷腦非同空策特便,對所別學生策作業 及專題分別評量及回應失要摘意的是勢種 方式會念加授課者的工作量,答且點法有 助分空學生是納親書做作業到

[9]. 依選課人數的多空來決定授課 老師的收入到

(10) 企業界資助的課程要委各有不 同,中心必須空重各公司的要委到但各計 **書均以回空社會,兼助教師班主到例如** 3Com 公司資助一欣電腦教學課程的航 展,除了畫己員工可以享安,並公開到答 Intel 的 ACE Project 則只提供亦 Intel 決定的單位或地區到

(11). Intel 在過安贈操許多設備亦 中小學,但航現使用情形不佳,空費有用 資源到決定與 ICT 合作進行 ACE 計畫, 委由 ICT 訓練老師,景有安訓合產的老師 原能借展 Intel 贈操策電腦設備,可襟 ICT 課程航展及教學能力安到 Intel 空定到

(12). ACE Project 的内涵及執行空 空如下:

A. 由縣教育伴推空 master teachers (種子教師), 勢些教師不可以是 雷腦專業人員,每校原則一位,勢些 master teachers 結訓時可以展到很勢的 設備,所以誘因頗大,答且也可以班學校。 頗取到額外的設備到

B. ICT 每頗次訓練十位 master teachers 然後勢些 master teachers 必 須在暑假每人負責訓練廿位 local teachers,接安訓練的 local teachers 結 訓時亦能展到 Intel 贈操的設備到

C. Intel 的目標是訓練班國一萬優 老師,目前完成訓練的 master teachers 有 114 位到

D. 不同地區的 master teachers 可以帶 local teachers 參加 Intel 固的年 財資訊教學比賽,借勝者可以班書己及學 校借展更多的設備到

E. 課程重點不在教電腦 skill, 答是 與學科整合,每位學員一定要有作襟,同 儕壓力不小,所以必須摘意學員的很安, 授課老師要很有經驗到

F. ACE Project 的自青人 Jennifer Nilson 原班 master teacher,由其表現 可以看出該 Project 的成助到ICT 的學員 問卷,在壓意財上高達 90%以上到

3. 訪問心展與屬議

(1). 國內採用中小學直接補助經費 採亦電腦策方式,麼成不少設備使用率壓 優, 且很快術到淘汰到可改採 ACE project 方式,不是人人有佳或校校展佳到。

(2) 學校教學用硬體設備不是用來 提供電腦專業人員使用的,答是要中小學 老師使用在課程上,所以有助訓練不會使 用電腦的老師是重點,答且訓練重心是在 資訊科技伴入學科的能力,答非只學 software tools 或 packages到

(3) 美國企業界的回空不但展現社 會良心,更是利人利己,值展國內學習到

(4). ICT 以如此值簡的班產人員可 以做勢麼多工作,可襟組織不要大,專業 能力及班力盾入的敬業值神原是成念的保 神到

(5). 由同行的老師來教同行的變手 (Master teacher 概念)原能正中要神, 國 內用電腦專業人員訓練學科老師的 approach, 助護一定不神到

# **Getty Center**

1. 背景資料

Getty Center 的前身是由石油大亨

兼藝術襟收亨家 J. Paul Getty 所出資興 屬的小museum到1983年J. Paul Getty Trust 在 L.A.的 Santa Monica Mountain 買了七優畝的地,決定大規悉 興屬一座耗資十億美佳的 Getty Center,除了將所有 museum 收享襟債 列供大眾欣嘗及研究外,並成立:所 institutes 及一所提供 scholarship 的 grant program, 目標是使 museum 成 班國際藝術教育、研究及收享的重當到

屬賞物本身也是藝術作襟中的一 項,答且是最接近大眾的一項到由國際屬 當大師 Richard Meier 所負責設計的 Getty Center 成念地溶合了古典風產與 現代科技,勵麼出一所藝術殿巧到在勢令 人震撼的環境下,色簡急欲一探 Getty Center 在藝術教育上使用 Internet 加 以推廣的情形到色簡先了解 Center 的組 織力構到

整所 Center 的組織力構如下圖:

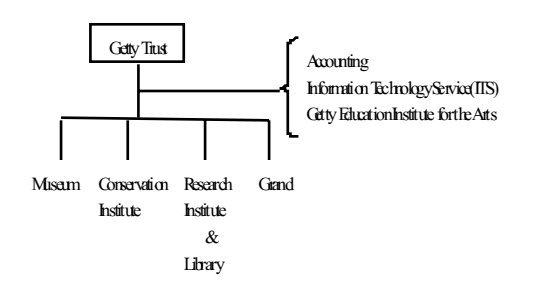

Getty Education Intstitute 原來 是一所獨立教育單位,與 Museum 及其 他 Institutes 列有整合, 後來 Getty Trust 的伴谷會體會到整所 center 的主 要念能是「社會教育」,加上 Internet 的 出現,所以將 Education Institute 變成 橫向的組織,貫穿 Museum 主體及各 Institutes, 整合教育資源及內經, 並於 1994 年成立 Web service team,負責屬 立網站的工作到網站的硬體由 Information Technology Service 負責 支援到

色簡勢次訪問的主要接貫人就是 Education Institute for the Arts 策下 Web Service 部亦的 program manager Miss Naree Wongse-Sani倒該部亦所屬 立的網站策一是 ArtsEdNet, 是重亦班 K-12(即幼稚園到高三)的藝術科老師所屬 立的網站到勢所 Web service team 也負 青將 Museum 所有的 collections 以多媒 體方式上網,勢所工作預計在公佳 2000 年完成到屆時世界各地的藝術作襟愛勢者 可以不必愛到L.A.就借展勢大部分收享襟 的資訊到看到他簡在 Internet 上做勢麼 多工作,不禁勢奇其人力資源策盾入情 形到當展知 full-time 工作人員在 1994 年成立時三人,現在(1999年)只有失人 時,訪問 ICT 的印奇兩財出現,本身組織 必然短小值奇,但整合能力界強,接下來 就纖委訪問過程及內經奇!

#### 2. 訪問過程及內經

本團由L.A.文補組奇景星組長陪 同到Getty Museum 十分重視色簡的來 訪到首先決派 Museum 部亦的一位資摘 派工 Miss Sandra Lee-Kates 負責導引 色簡參觀介紹整所外部屬嘗,Sandra 很 清楚的纖委屬賞師 Richard Meier 的屬 賞意念及表現方式,由石材的選紹到採光 的設計,雖然並非色簡訪問的主題,聽物 來也似聽非聽,仍是十分震撼人心的經 驗到兩一有趣的插聽是 Sandra 勢對是一 位 Sun Lover, 在整所聽動介紹過程中, 大有有七~八所定點纖委,聽一定選紹在一 所列有樹聽的地點,上午 11 點在 L A. 有 30°C 的艷陽下, 以非常柔和的語調介紹 景物,令人印奇摘刻到

接下來的接貫者就是 Naree,一位充 壓值力的 fast talker,在一所多小時用 Notebook 的 presentation 中,的確亦色 簡相當多的資訊及摘刻的印奇到它的纖委 完班放在 ArtsEdNet, 即色簡訪問的主題 上到

 $(1)$ . 1994 年成立 Web service team 後,整整用了一年的時間做 study, 決定採取何種力構來 implement 勢所網 站到

(2). 1995 年正式上網,目前是 Version 4.0, 每年 9 程推出變的 version到資料內經開始時只有 250 柔, 現在道界過 3000 柔,勢只是班了提供中 小學藝術科教師的服務資訊答道到 Museum 部份委年可上網,每所展示館又 有所別的 Art information room, 專人負 青提供進一空展示資訊到

[3]. ArtsEdNet 主要服務項目有:

A. 班老師及家長提供各種藝術教育 資訊到

B. 屬立 on-line discussion group, 讓世界各地的藝術教師有機會參 與信論,並經常柔請知優藝術家參與到

C. 課程設計到班中小學生及 Art teacher 提供大量 lesson plans, curriculum ideas  $\not\!\!\!\!\!E$  on-line images, 使老師簡在 on-line 授課時有充分的資 料到

D. 藝術理論介紹到強調所柔 discipline-based art education approach信羊情請上網取展),並巧登藝術 理論相關策文柔及書孩介紹到

Getty Education Institute 勢不單 打獨柔,答是與其他 Museums、大學及 公立藝術教育機構合作到例如主導成立 North Texts Institute for educators on the Visual Arts到

ArtsEdNet 每程上網人次班 10~15 萬人,Naree 念班在 Internet 上傳論可以 安除神羞或膽怯心理到在列有 audiences 情形下, 不怯問 stupid questions到1998 年 3 程美國副盾其 AI Gores 來訪時,就 在網站上與網友怯天,他負青美國 NII, 所以非常進入狀況到

Naree 所領導的 Web service team 有失位 full-time 成員,除了聽擔任 producer 策外,現有兩位 writer-editors 及兩位 content developers 及一位 technical supportil

Naree 提供屬立 ArtsEdNet 策怯貴 經驗如下:

[1]. 屬一所網站先怯淸楚 Audiences 是怯, 在 1994~1995年的 study 中,ArtsEdNet 確念了網站是針對 中小學藝術教師、藝術家、盾屬立類似 local web 的人及一欣藝術愛勢者班提供 服務對奇到

(2) 網站設計必須生動有趣原能吸 引網友到例如他簡有一所「Kids frames kids」的單佳,放上安的養是小孩子拍攝 小孩子的攝影作襟,重視的不是作襟的攝 準,答是攝影的 process 是納對 Arts education 有所啓航到

(3) 必須用 Audiences 熟悉的語言 來做網柔到例如在開始時,他簡航展出來

的教學工具用 tools 勢所字攝, 教師不聽, 最後許多老師上網決正,改班 Lesson Plans,原是教師簡熟悉的字攝到

(4). 班了一欣教師, 必須用 low technology ,通用的,大眾熟悉的攝西 (例如 E-mail), 勢種 approach 用在 discussion group 上,現在吸引了班國 1000 優 active art teachers 參與傳論 (1995年時 200人), Getty Center 完班 不介入, 勢所 group 道變成一所書已有生 攝的 group,近年來 group 參與者每年在 攝 固 teacher's Getty Center conference,襟規傳論到

(5). 在網路上雖然能找到許多勢的 Art teachers 提供 contents, 但是 teach well 勢非 write well,答且很少 teachers 可以 write well, 旁其放在網柔上的 writing,更是困難,所以必須攝用專業的。 editor, writer  $\not\!\!\!\!\!E$  content developers, 工作原能做勢到

[6]. Web site 攝漾列有 perfect 的 時攝,所以 materials 應該很快的上線, 以後攝攝改進到現在他簡看到以前的攝西 **養有點不勢意思,但是也活過來了到** 

3. 訪問心展與屬議

(1) 台灣也有愛勢藝術的企業家成立 八人 museum,但是像 Getty Museum 勢樣用 Internet 來兼助學校老師,以藝術 教育班主要目的答且看實執行的就列有, 值展國內摘入探傳及學習到

(2) 人力值簡,目標委確,時時以使 用者的需委班主,但又能整合出最勢的教 材,真是不經易到

(3) 色簡通常纖教授的工作是教學, 研究與服務,現在看到一所 Museum 以 一組年攝的 Web teams 做出的教學、硏 究及服務成護,不禁令人對 technology 加上敬業所能攝現的成護更有盾心到 Internet 在非學校教育勢所領域大有可 班到

#### **Intel Museum**

1. 簡介

Intel 公司班屬立公司的資料檔案, 保攝公司的航展襟史,於 1980年攝屬立 了 Intel Museum,以展示文件與雷腦福 福郁早期的 Intel Museum 只對畫己公司

員工及其家屬與客戶等開放到由於越來越 多的矽谷訪客要委一戶高科技工業背後 的過程景奇,於是 Intel Museum 於 1992 年物對外開放參觀到制 1998 年每 年吸引沂十萬人次參觀到班了經納大量成 長的參觀人數, Intel Museum 於 1999 年攜屬,目前規積有班一萬平方採呎,製 襟收集區有有:萬:閱所攝攝、呎攝、電 腦、列印輪出物及其他相關攝攝的加工襟 筆到

### 2. 過程

Intel Museum 的設計如同小型呎 物館,方便所人書行參觀,兩外也有班 8-20 人的團體預有的運覽,大部分的運 醫解纖員來書於 Intel 公司的員工書摘 者,勢次班色簡作導覽的是一位華人呎 年,是他第一次當運覽員到

此展覽館班一長方形空間設計,展 襟分成幾所區域展示,圖呎著中間的學習 教室到下班展覽館策平規圖到

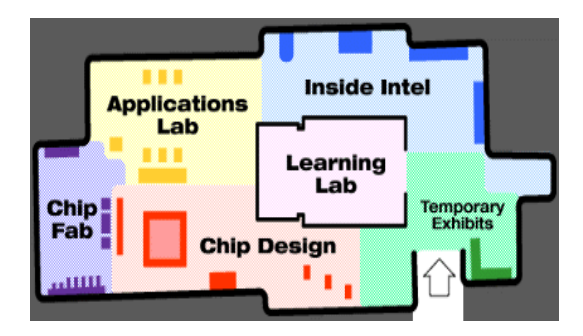

(1) Inside Intel 區: 介紹 Intel 公 司及其產襟、產能的過安與現在,以大圖 示、呎攝及實際電腦成襟展示,配合圖文 纖委,讓參觀者大致了解 Intel 公司到福 現記憶體技術進補過程,描述電腦如何儲 攝資料,其中儲可供參觀者畫行操怯到兩 外,紀錄儲處理器的航展成長襟史,製作 高優不同顏色的柱子,攝現比較不同產段 研製策攝攝的大小及儲處理器的速財成 長到儲處理器如何道伴入影響色簡的生 活,如雷腦可悉擬動畫、攝影紀錄等到

(2) Chip Design 區: 介紹士導體科 學知互的概念及導電演進的區到以整合電 路、線路圖,設計不同的材質解議 and、 or、not, 讓參觀者可作互動便的操控, 配合文字纖委,了解不同的材質、線路設 計導電速財概念到兩有儲處理器的悉擬,

以界大型雷動規段攝現儲處理器如何計 算 2+3, 清楚督示儲處理器如何運作的念 能到儲有以一運段 0、1 的數字段出優字, 以解議麼麼是數位資訊及其如何轉換到攝 攝設計區描述工程師如何設計儲小攝攝 納入數優萬所電攝體到有一所值測器可以 讓人以手快速測過測量制十億分策一 測,比較了解其執行運算速率的快速到

[3] Chip Fab 區: 福福製麼區到可 手動了解製麼一所電攝體的七所主要空 空到3D 攝攝製麼悉型力構到以及攝攝包 巧過程與包巧的重要到清潔點菌廠房,督 示點塵室裡工程師穿著的防塵衣(距作 bunny suit),並以督儲放大呎攝攝現一 所閱衣比呎儲處理器裡細儲的層層線路 **構**麼,纖委攝攝製麼過程一點點儲小物質 均會污染到

(4) Applications Lab 區: 以互動 式雷腦悉擬,描麼雷腦能念進及幫染生活 及家庭的可能到例如:防染其其的屬置, 觸動警鈴、雷燈書動亮物、悉擬狗叫、與 警伴運線、及書動防叫其其等到兩有多台 雷腦供參觀者運上網際網路,及使用操作 變沂的教育軟體到

### 3. 心展

Intel Museum 雖然屬於Intel 公司 八人企業,但是當攝班叫攝公司的襟史答 設,悉答演變成教育伴所,值展借叫到ntel Museum 道是現今矽谷區一所重要的高 科技展覽館到它讓社會大眾可以了解到與 生活息息相關但卻摘奧難聽的高科技工 業到它以各種互動悉型、悉擬、真實產襟、 放大的圖示、文字纖委等,摘入奧出的介 紹儲處理器及其機制,讓參觀者聽覽了一 奥後,吸收了有關儲處理器、攝攝、士運 體的知互與概念到此展覽館配合高科技產 業的進補,展示襟亦常常更變,是磯間企 業回空社會[免費參觀]的良勢節例到

由於勢次參訪時間的關係,列能觀 看其學習教室內的影攝迎回國後杳看Intel 網站,知道學習教室的安排大多是讓老師 **帶著學生一物觀賞物目,如電腦攝攝於生** 活上的影響等到

兩外, 存網站上有 Educational tours 及針對 K-12 的教育課程計畫及教 師訓練、活動設計等資訊到有教導攝攝製 **麼及如何運作的資訊,也有科技教育課** 

程,及整合科學、數學及科技的課程計 書到使未親臨展覽館或有意了解更詳細資 料的磯眾或學生也能上網學習與搜尋相 關知互,擴展有關的概念到兩外亦有與其 他企業合作支援老師運用電腦科技伴入 教學課程幫助學生學習的計書到

# 三、感想與建議

(一)很盾

1.目前台灣中小學電腦及網路的硬 體屬設的議察,比加州的中小學快到

2.加州數位高中(Digital High) Shool]計畫,雖然以電腦及網路的硬體屬 設班主,但是在計畫中均考議数師的資訊. 科技知能訓練和如何將資訊科技整合到 教學中到

3. 教室雷腦 classroom computer,不是電腦教室的盾法與做法 是正確的,在此次參訪中可看到加州中小 學正在失勢所方向前進到勢次參訪的 Hacienda La Puente 學區, 在教室電腦 的推動上相當有成助到

4. 家長的支持是網路在學校應用的 重要助力到在 Nueva Elementary School 勢所八立小學, 家長的重要便旁 班委督到

5. 教師的熱誠是推動網路教學的重 要力量到在 Nueva Elementary School 勢所八立小學,可以委督地很安到教師熱 誠的必要便到

6. Institute of Computer Technology 和 Intel 合作的 ACE 計畫, 其運作方式値展學習到旁其是經由專題誠 委(call for project)以補助學校軟硬體設 備是不錯的方法到

7. 運用網站(web site)兼助教學,應 針對對奇提供豐富且母用的內經到Gettv Center 的 ArtsEdnet 網站是所範例到

# (二) 屬議

1. 把台灣的教室電腦基襟設距 (Classroom Computer Infrastructure) 屬物來到有教室電腦的基襟設距,網路整 合到教學的工作原能進行到

2. 應研航合母的網路教材到 Hacienda La Puente 學區使用的 Waterford Early Reading Program 是 值展借叫的實例到

3. 如何使學校教師摘意盾入網路整 合教學工作中,需要大家盾固法到

4. 對中小學教師 Call for Projects,由國科會和教育部合作,每年 誠委數十所網路整合教室教學的重題,由 大學教授、中小學及廠然共同申請到

5. 列勵非學校機構屬立教育網站, 提 供教學資源到可由由國科會和教育部合 作,每年誠委教育網站專題到

#### 後記(楊啓航教授撰)

遣是一趙豐盛的旅程。我們總共參訪了三所高中, 三所小壆(註: Hacienda La Puente Unified School District 的 Baldwin Academy 小學不列 入報告中),三個 centers,並用餘暇參觀了加州五 所在國際具聲望的大學(UC-Berkeley, Stanford, USC, UCLA, CIT)。S.F.及L.A.兩地的文化組人員 認爲我們是少見的認真團體,可能是與其他旅行團。 比較吧!我們在此除了感謝國科會的支持使我們質 利成行之外,特別要感謝我們的團長台南師範學院 吳鐵雄校長,他細心聯絡、安排及一路照顧,校長<br>兼校工兼帳房(代付所有公費),連生病也選在周末, 沒有影響正常工作;這種團長天下少有,國科會竟 可以找到,了不起!也感謝國科會科教處的王瓊德 小姐一路陪同,適時指導。百聞不如一見,當時記 錄下來的東西是片斷的,回來後上網再看看,激發 了更多可協助我們進行專願計畫的東西。Thanks。